### SharePoint Records and **Compliance**

Barry Boudreau Chief Technology Officer Kiefer Consulting Inc.

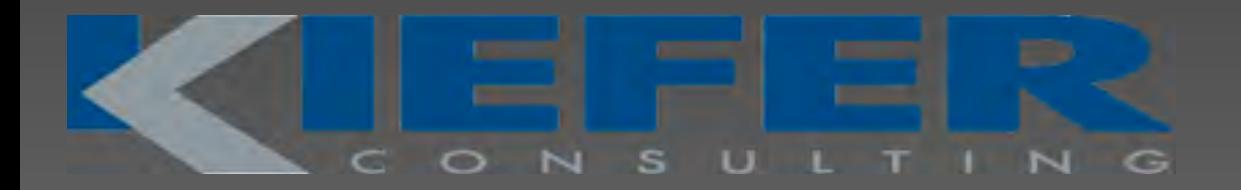

### **Introductions**

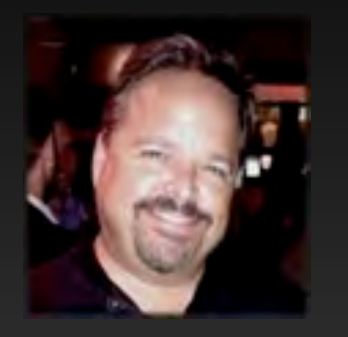

 Barry Boudreau Chief Technology Officer Kiefer Consulting

- Technology professional with 25 years experience
- 12 years at Microsoft Consulting Services (MCS) and Enterprise and Partner Group (EPG)
- 2 years as CTO at Kiefer Consulting delivering SharePoint and Office 365 projects.
- Enterprise Architect (and Developer when possible).

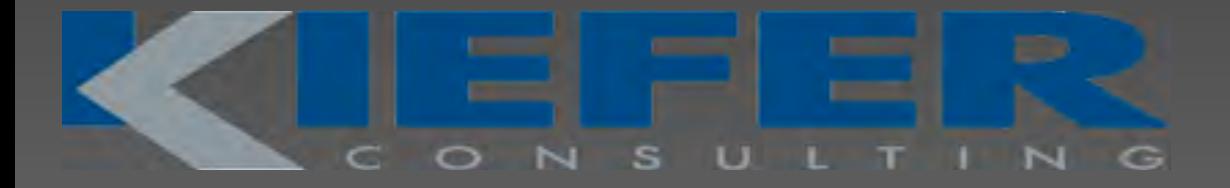

### Kiefer Competencies

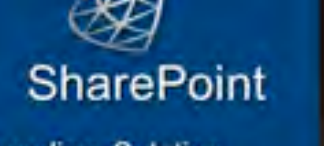

**Leading Solution** Provider in Northern California

Over 40 Customer **Success Stories** 

**Custom Solution Accelerators** 

Complete Lifecycle **Services** 

#### .NET

Over 200 custom solutions and integration projects Custom framework components to expedite delivery

Legacy, n-Tier and web architecture & development services

#### **Dynamics CRM**

Case Management, Contact Center and **G2C Solutions** 

Rapid application development

**Business process** management **Business Intelligence** 

Familiar office and web user experience

#### **Mobile**

Cross-platform solutions and services

Proven design patterns for web. embedded and native solutions

Top 100 App in the Apple AppStore

Enterprise Data Architecture - align and integrate across solutions, environments and platforms

Proven Methodology - best practices and repeatable approach based on real-world experience

Education Commitment - Edunars™, SharePoint Saturday, Collaboration Experience

Expert Team - passionate about solving business challenges through the right application of technology

### Agenda

Why Care about SharePoint?

- What does SharePoint have that helps me?
	- **Preparing for Litigation and eDiscovery**
	- **Protecting Key Data**
	- What's in the Cloud
- Summary/Q&A

#### I'm pretty sure this is what happens when we're not looking…

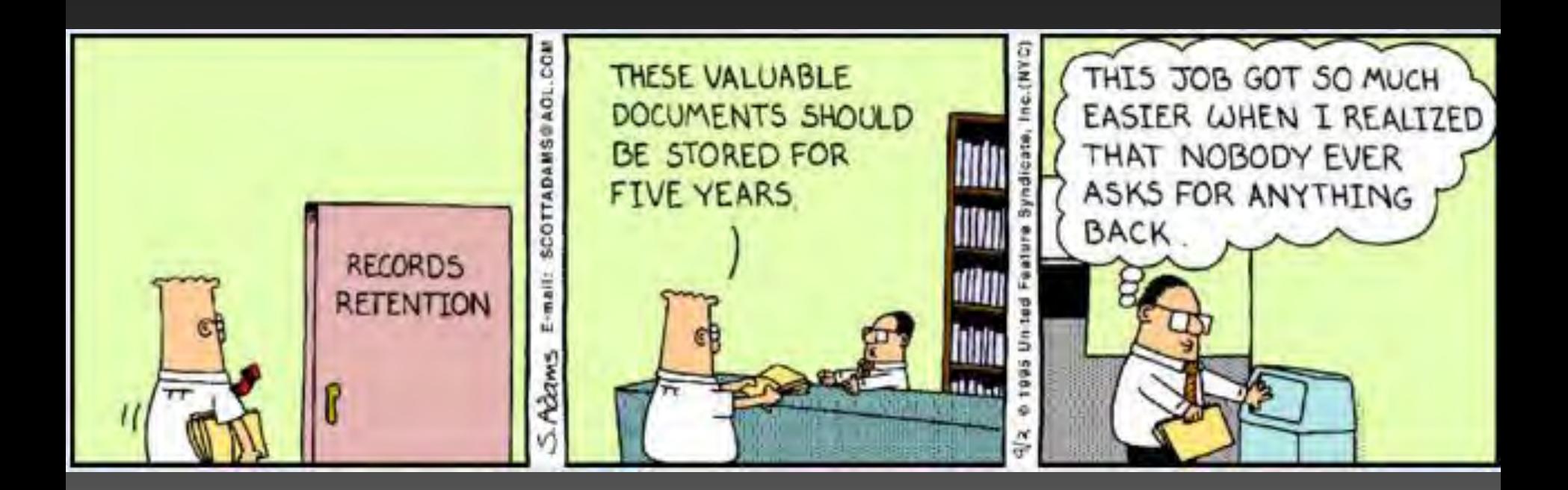

#### Quick Question

Who has SharePoint (any version) in their environment today?

- What about Exchange?
- **-What about File Shares?**

Who is using it as part of their overall Records Management Strategy?

Why should I care about SharePoint?

## SharePoint is here… 200,000,000+ 20,000/day

# 80% Fortune 500

*Sources: "State of the ECM Industry 2011," AIIM, March 2011; "Microsoft TechNet," Microsoft, February 9, 2011*

#### So what are we using SharePoint for?

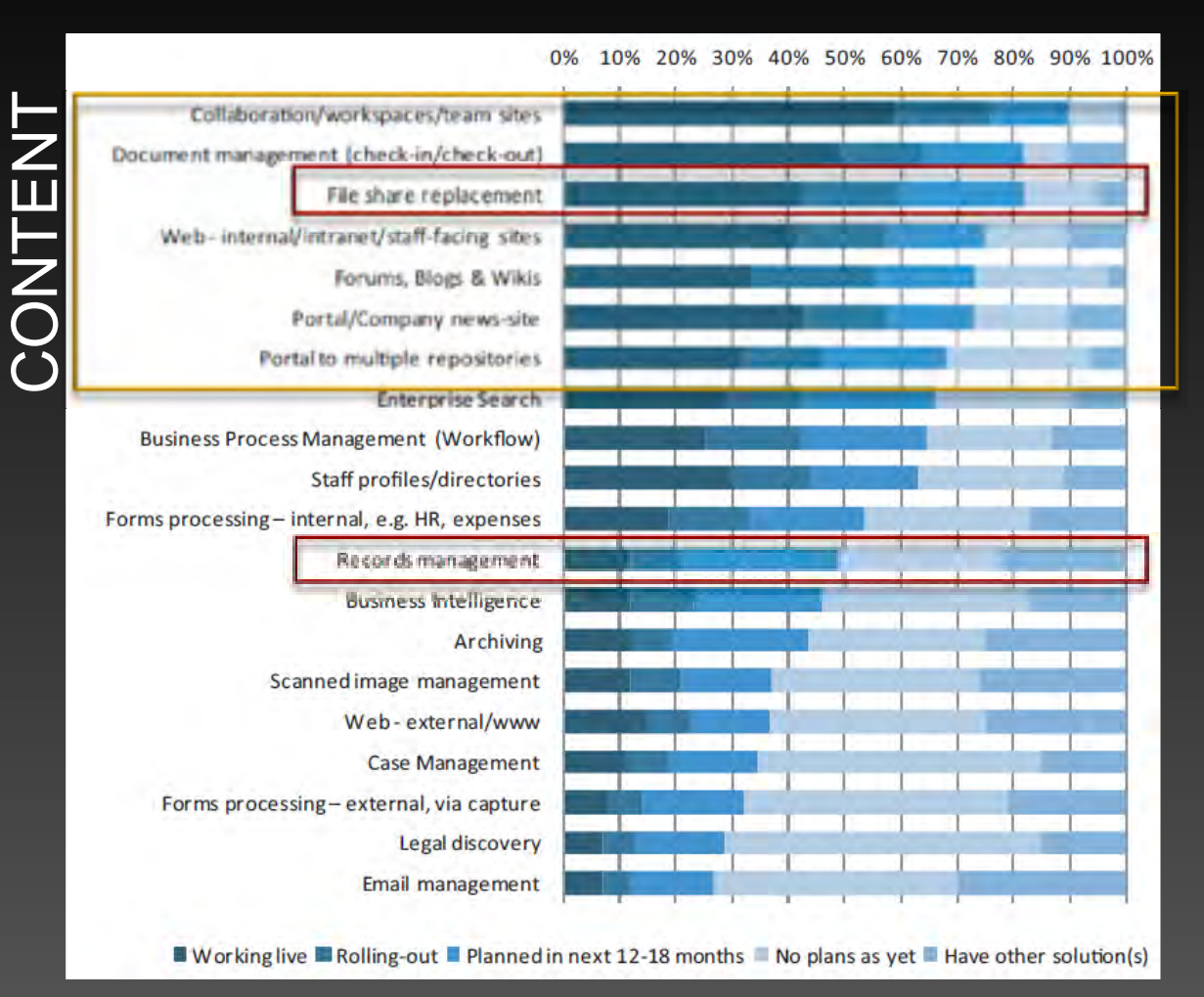

### Business Problem

## How do I prepare for litigation and eDiscovery?

#### Preparation: Basic Information Architecture

#### Work out a fundamental Information **Architecture**

- What Content Types are you creating?
- What Metadata do you want to track with your documents?

What are the policies (retention and disposition) around those documents?

## Step 1: Up Front Preparation<br>Simple and intuitive tagging, standardized metadata

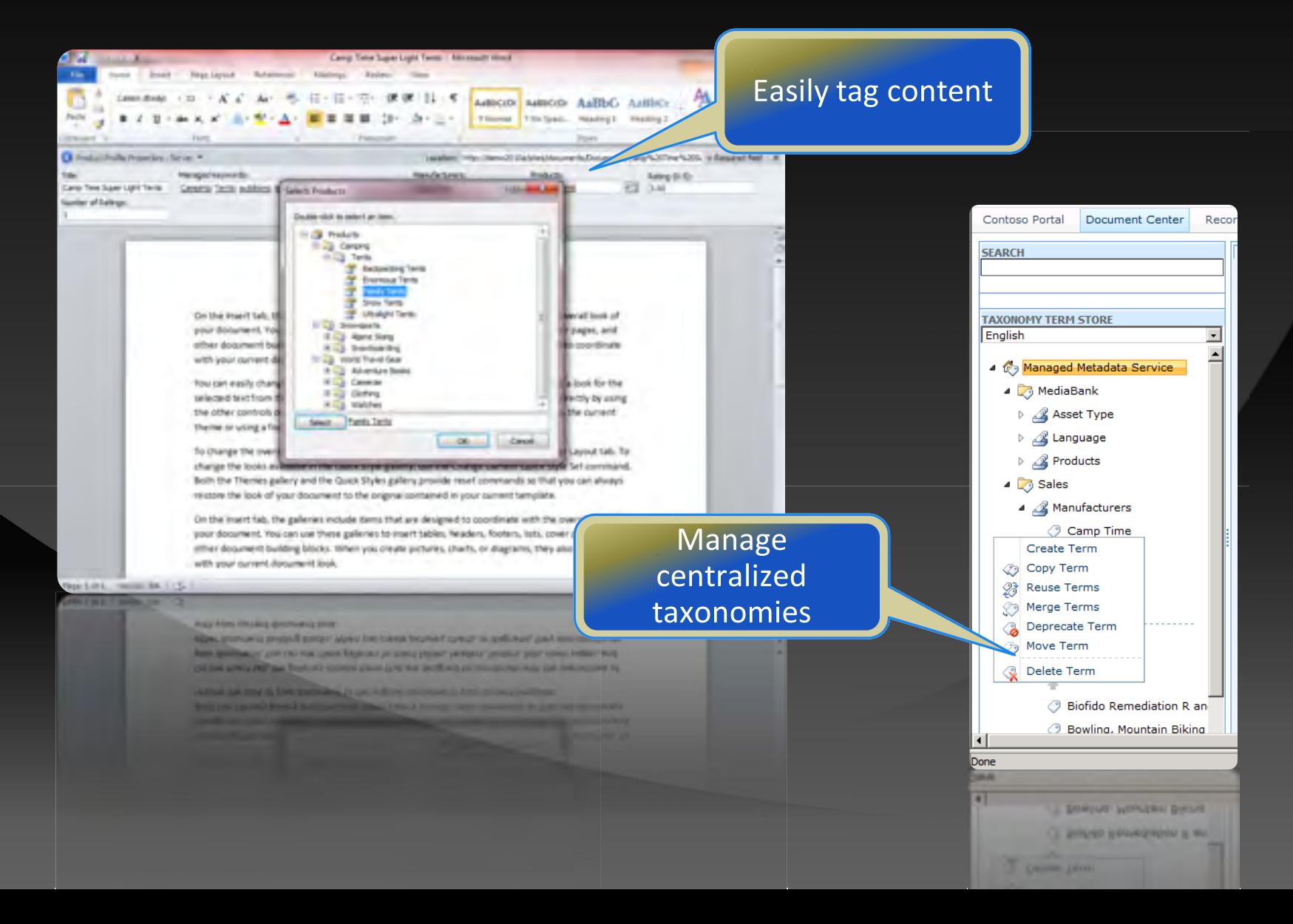

#### Step 1: Up Front PreparationConfigure multi-stage retention policies

**81** http

**Favorites** 

☆ Site Actions ▼

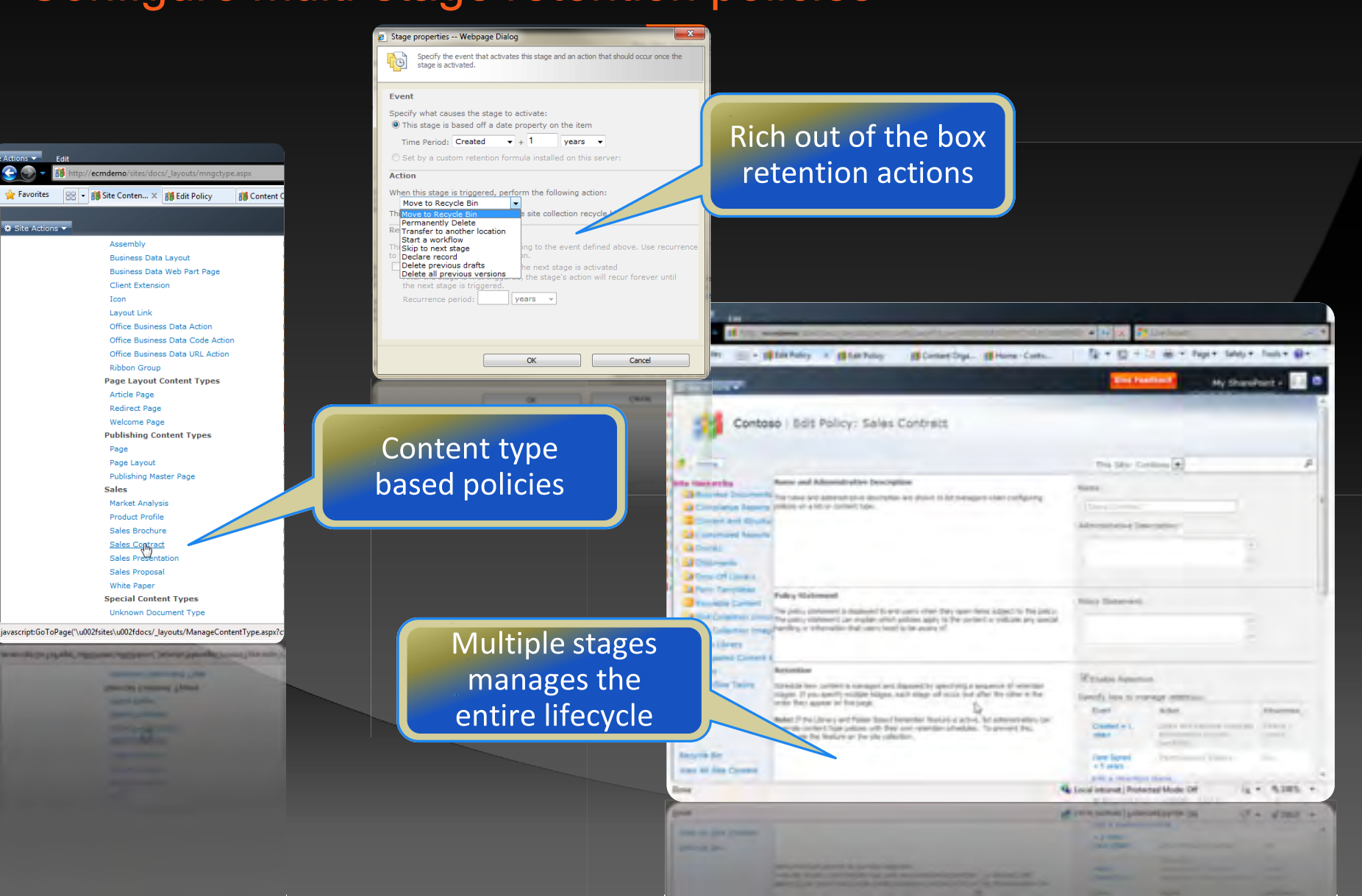

#### Step 2: Respond to Discovery Requests Hold any type of SharePoint content, in any SharePoint site

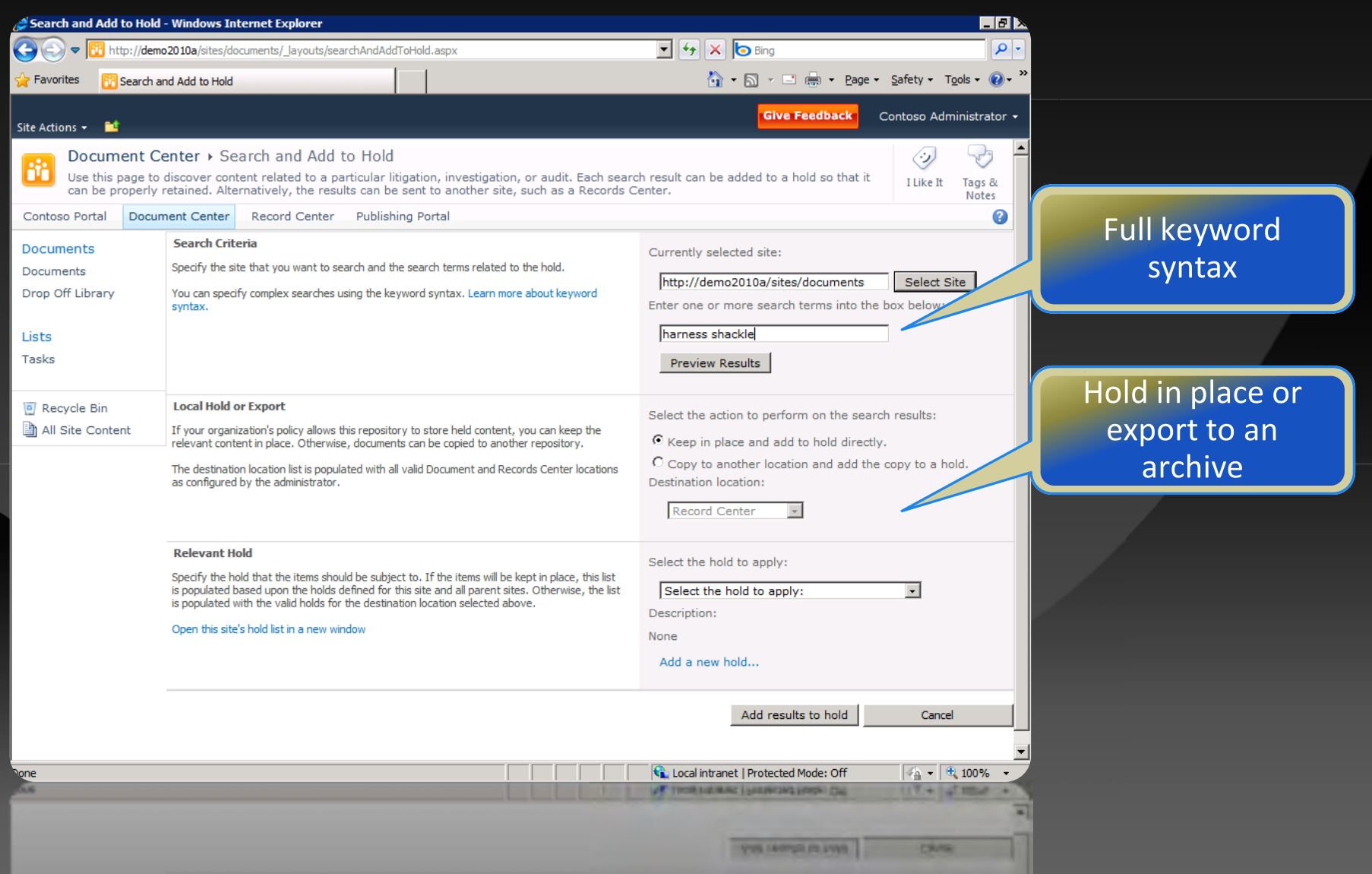

#### Step 3: Provable Chain of Custody**Track the process and actions inside SharePoint**

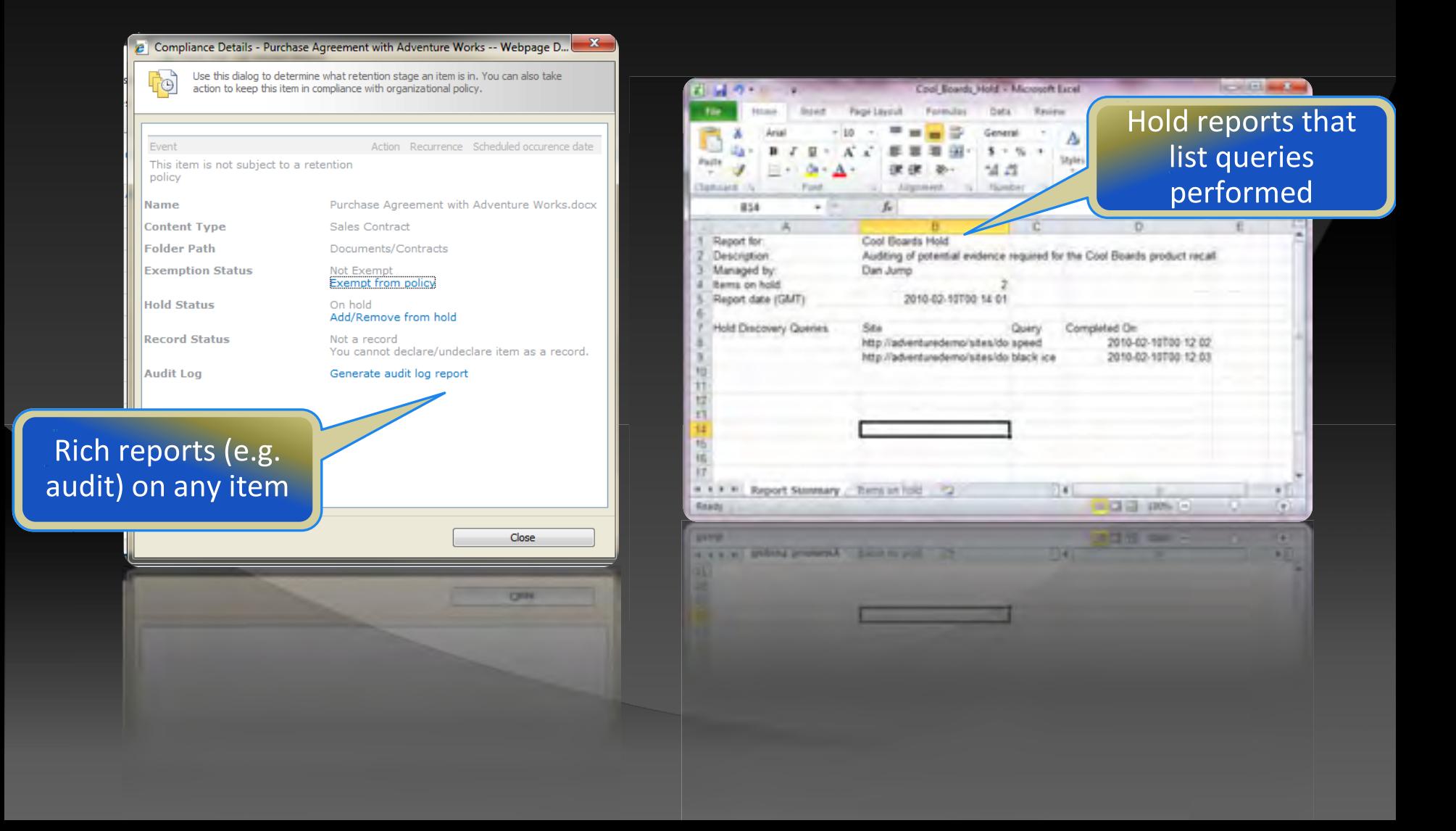

### Business Problem

## How do I protect the most important data in my enterprise?

#### Decide on where to keep Records

**In-Place** – Leave them where they are and use the policies that SharePoint provides

**Records Center** – Send them to a centrally managed SharePoint site collection for a librarian to manage

**Send** them to your existing (non-SharePoint) Records Management Tool.

#### In Place Records

#### Locking content down without an archive

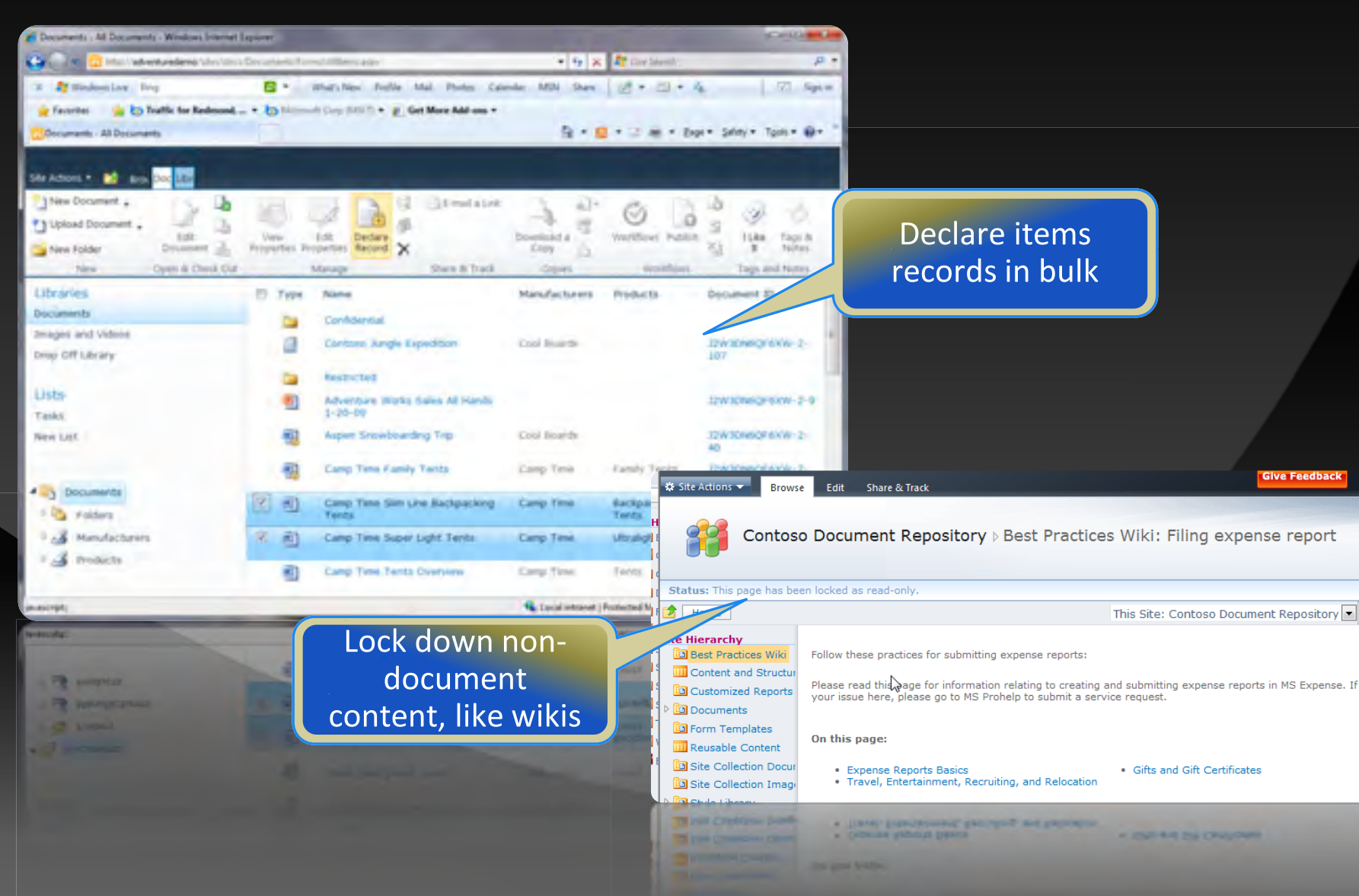

#### In Place Records & Policies **Record-Aware Policies**

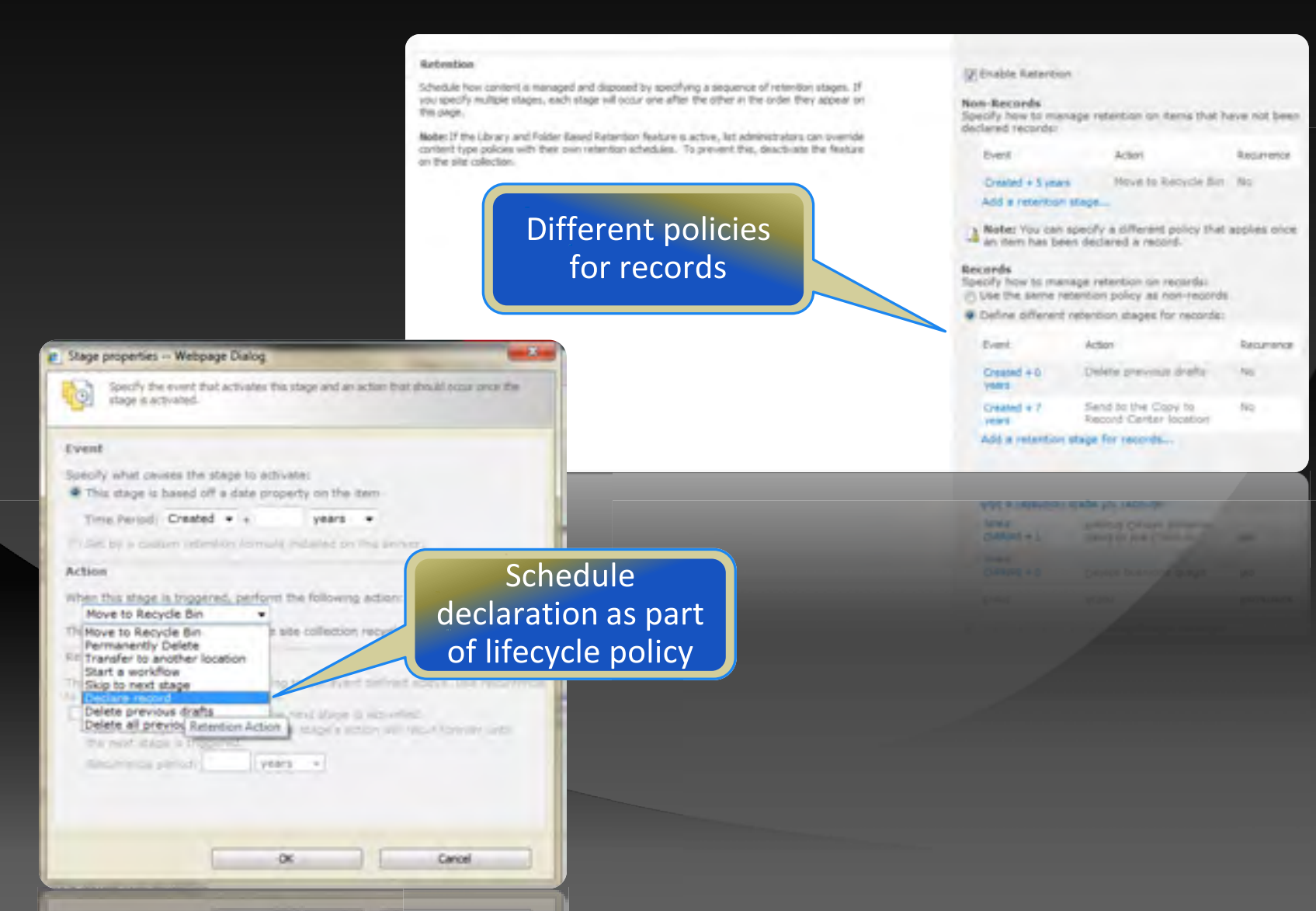

#### In Place Records & Workflow Workflows can drive the recordization process

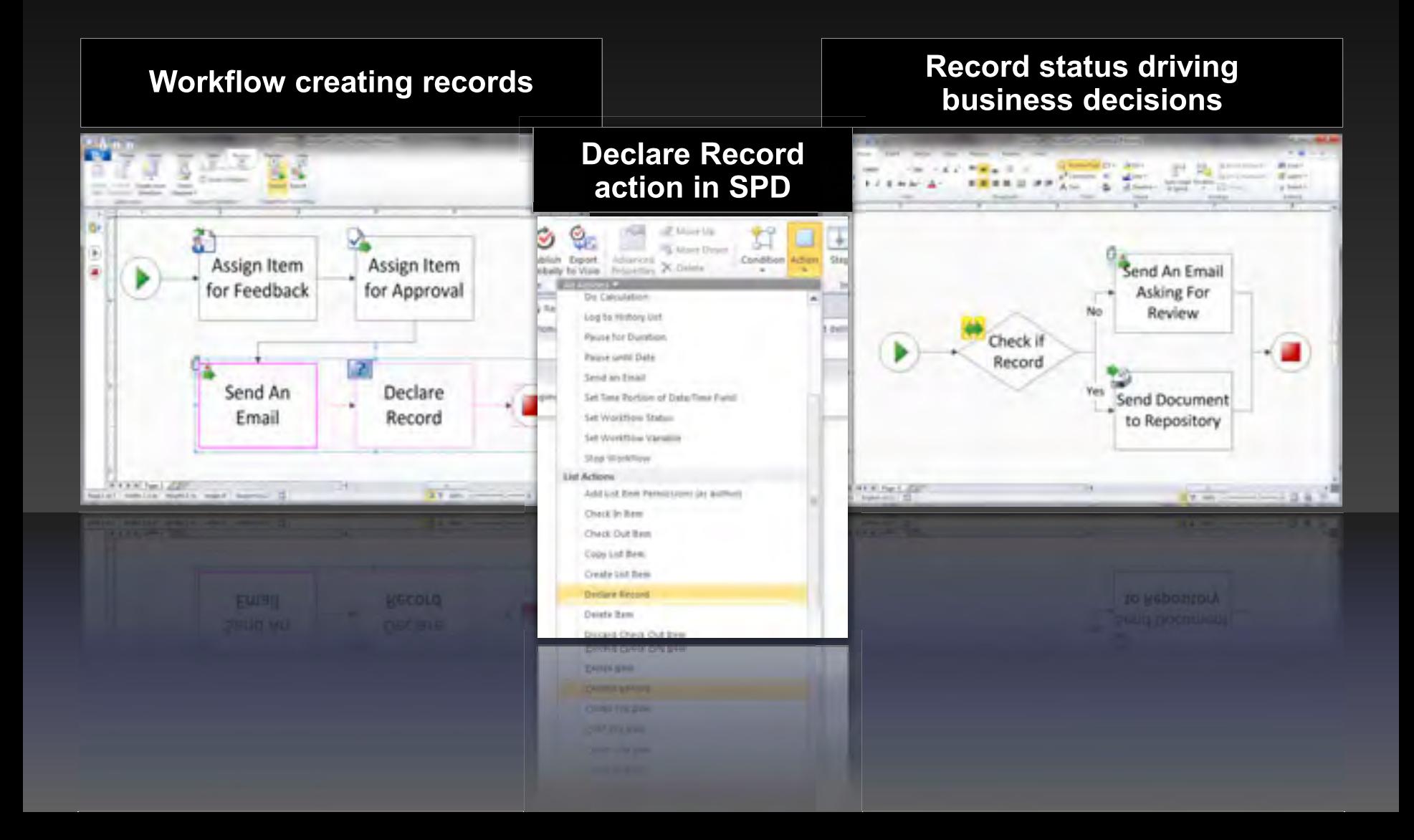

### **Site Retention**

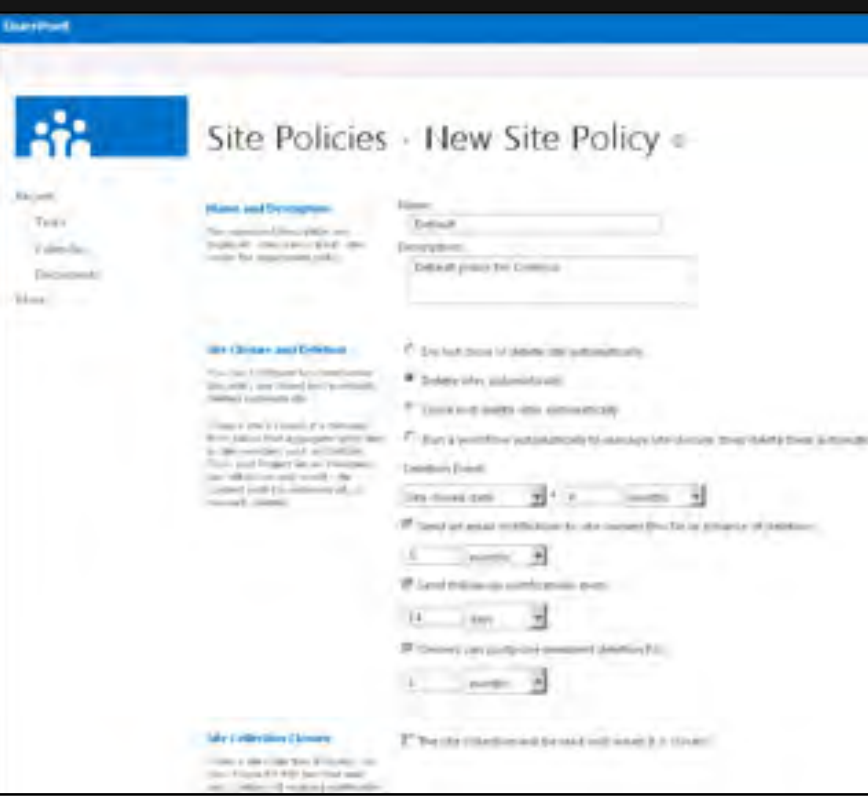

You can create and manage retention policies in SharePoint Server 2013, and the policies will apply to SharePoint sites.

Compliance officers create policies, which define the following:

- The retention policy for the whole site
- What causes a project to be closed
- When a project should expire

#### Records Center Home Page for the Archive

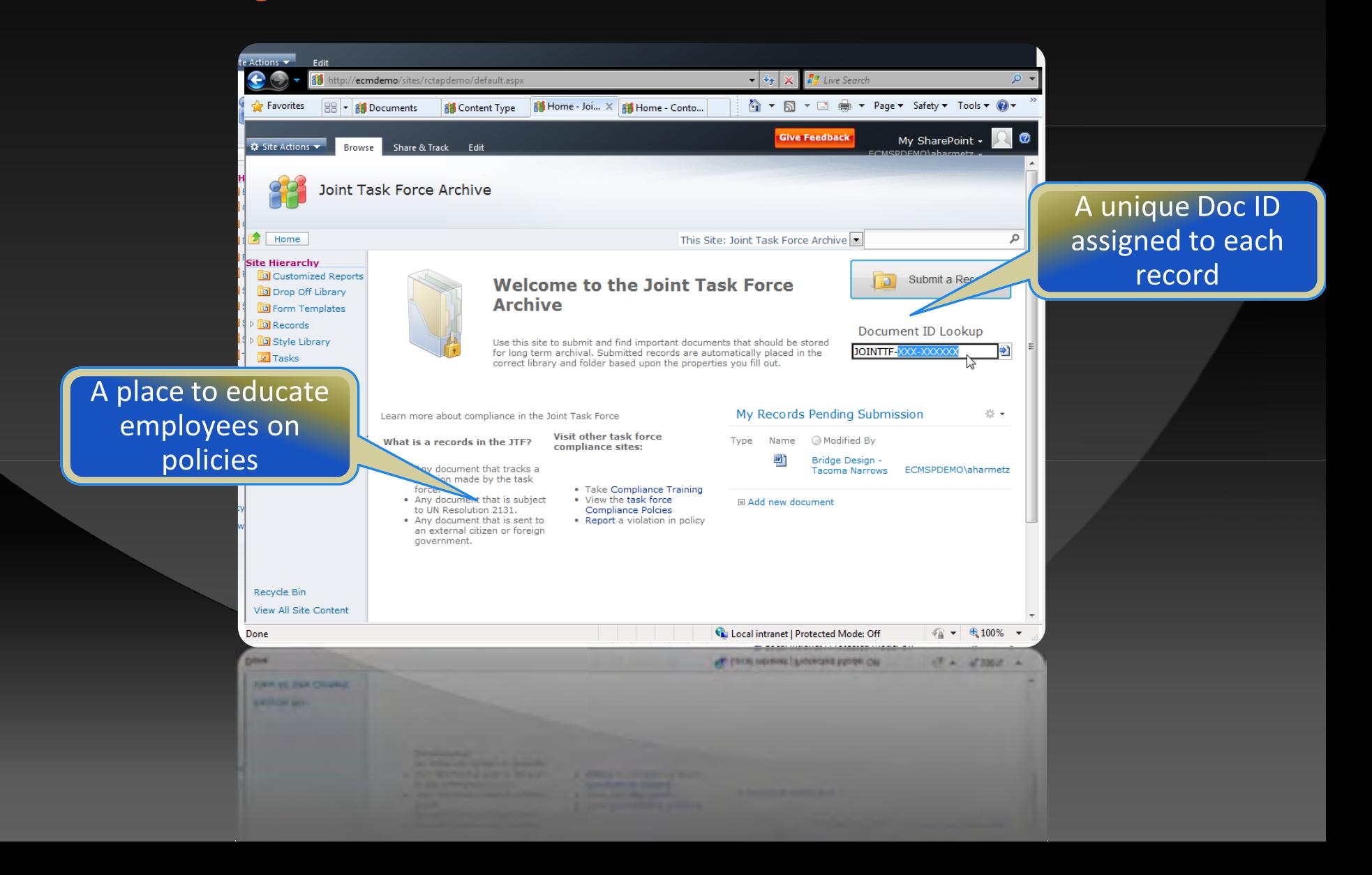

#### Records Center

#### **File Plan Management**

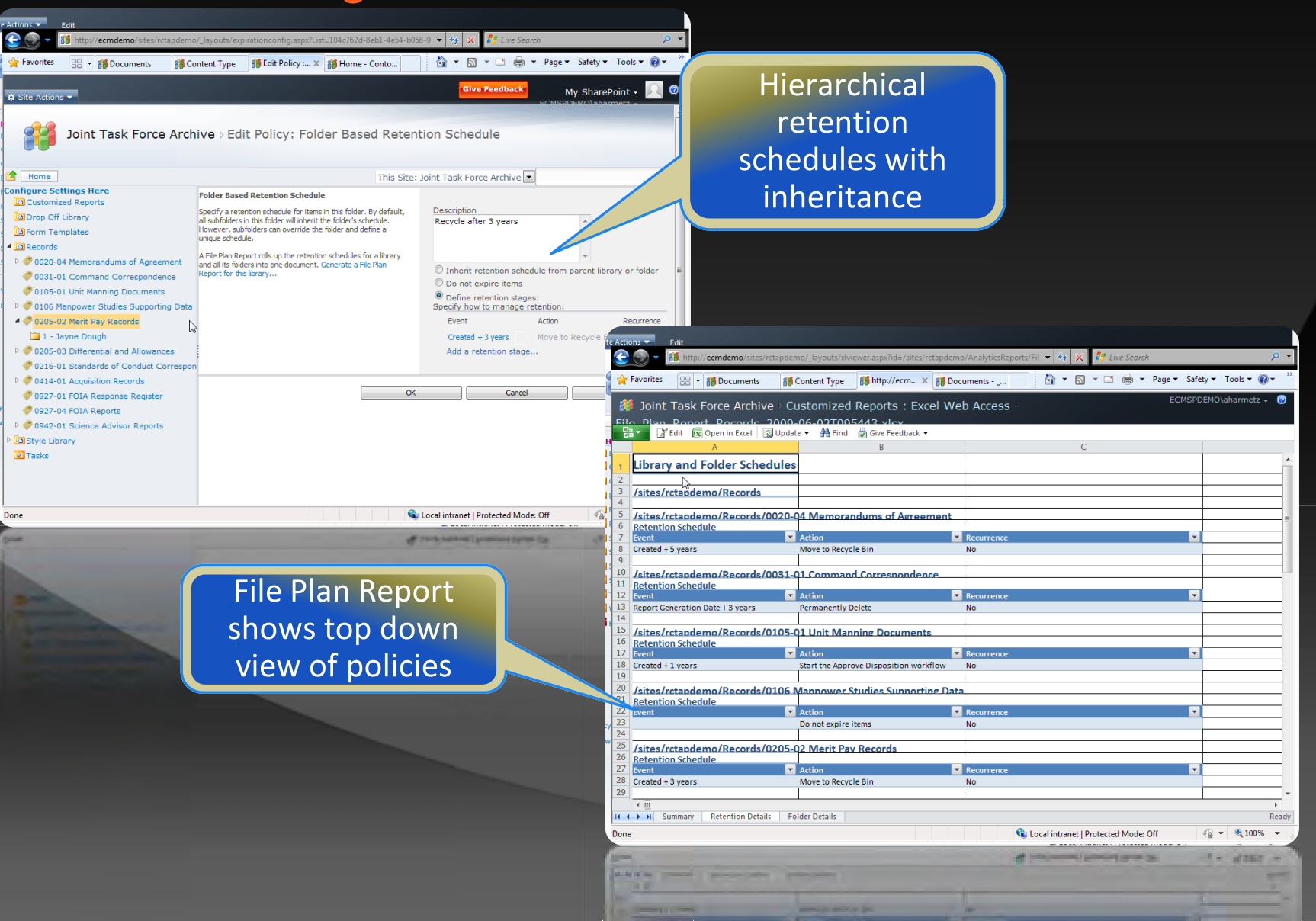

#### Records Center

#### Use metadata to navigate very large repositories

Metadata abstracts away file plan from end user

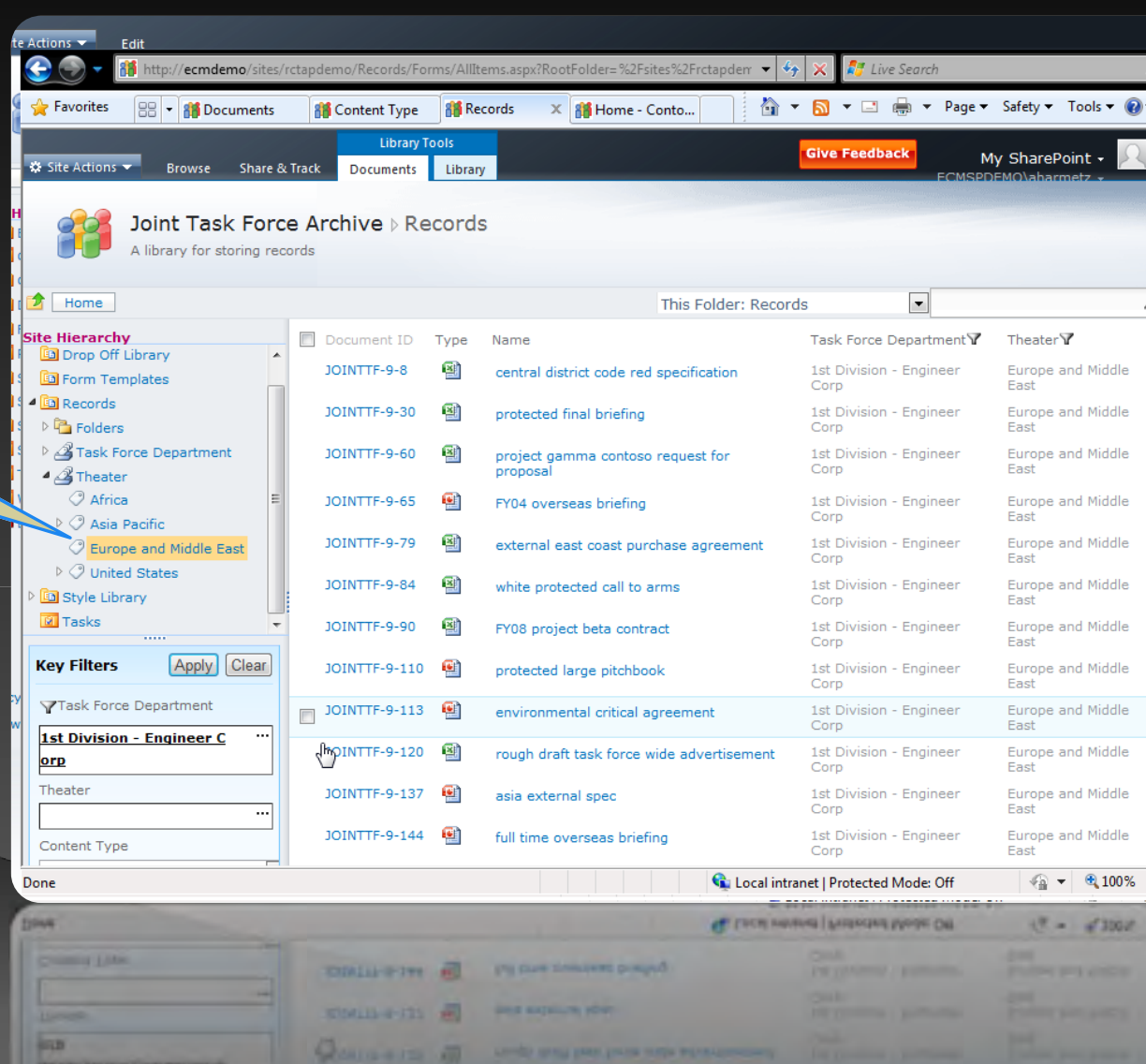

#### Records Center

#### **Content Organizer manages submissions**

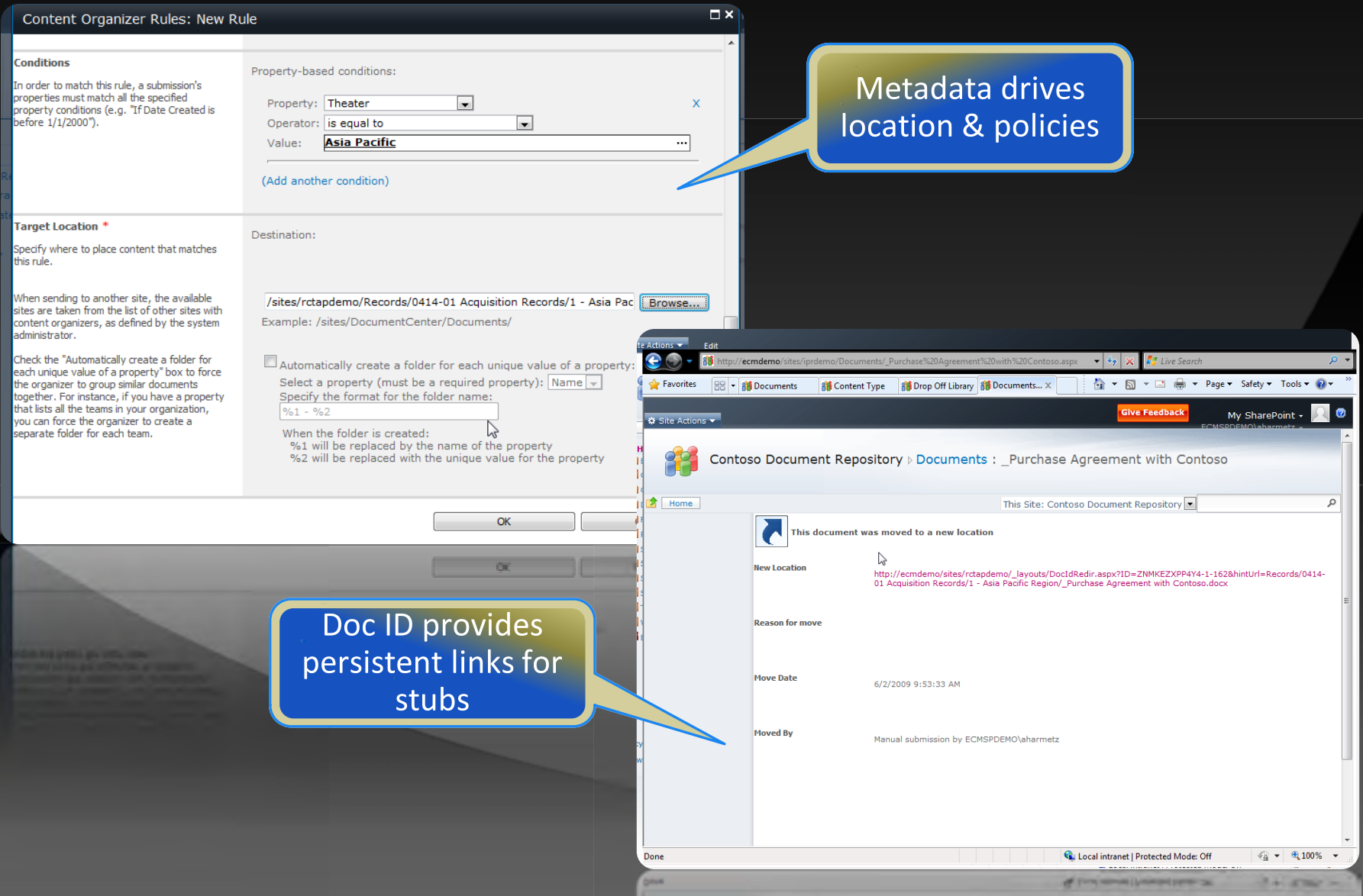

### Business Problem

## What about Cloud?

#### Office 365 **Cloud Parity**

- Records Center
	- **-** Document IDs
	- **-** Multi-State Retention
	- **Per-Item Audit Reports**
	- **Hierarchical File Plans**
	- **File Plan Report**
- In-Place Records Management in the cloud
	- **-** Taxonomy
	- **Central Content Types**
	- **-** Content Organizer
	- **Virtual Folders (Metadata Navigation)**

## Office 365<br>Unified Discovery across Exchange, SharePoint and Lync

- Find it all in one place (unified console)
- **Find more (in-place discovery returns the richest data)**
- **Find it without impacting the user (Give legal team discovery, leave** IWs alone)

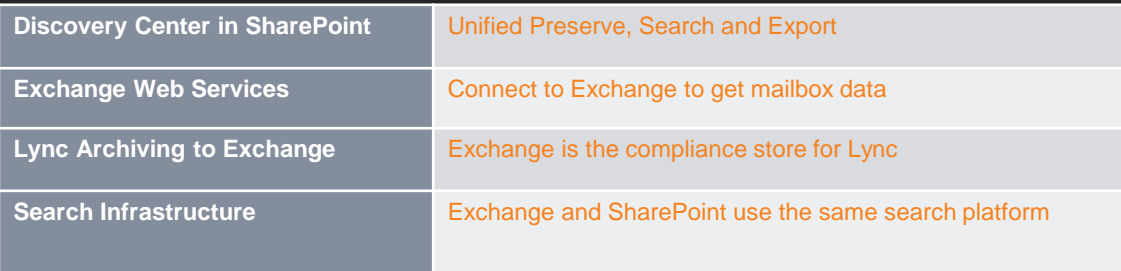

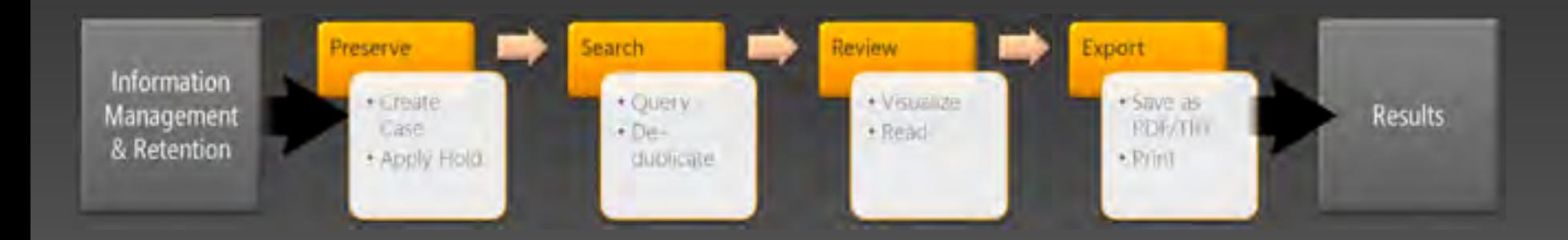

## Office 365<br>Cloud Parity – EDiscovery/PRA

#### Office 365 Preview

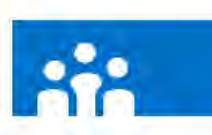

#### Case-Northwind Traders Home  $\mathbf{b}$ xport. Ivew item

across Office platform

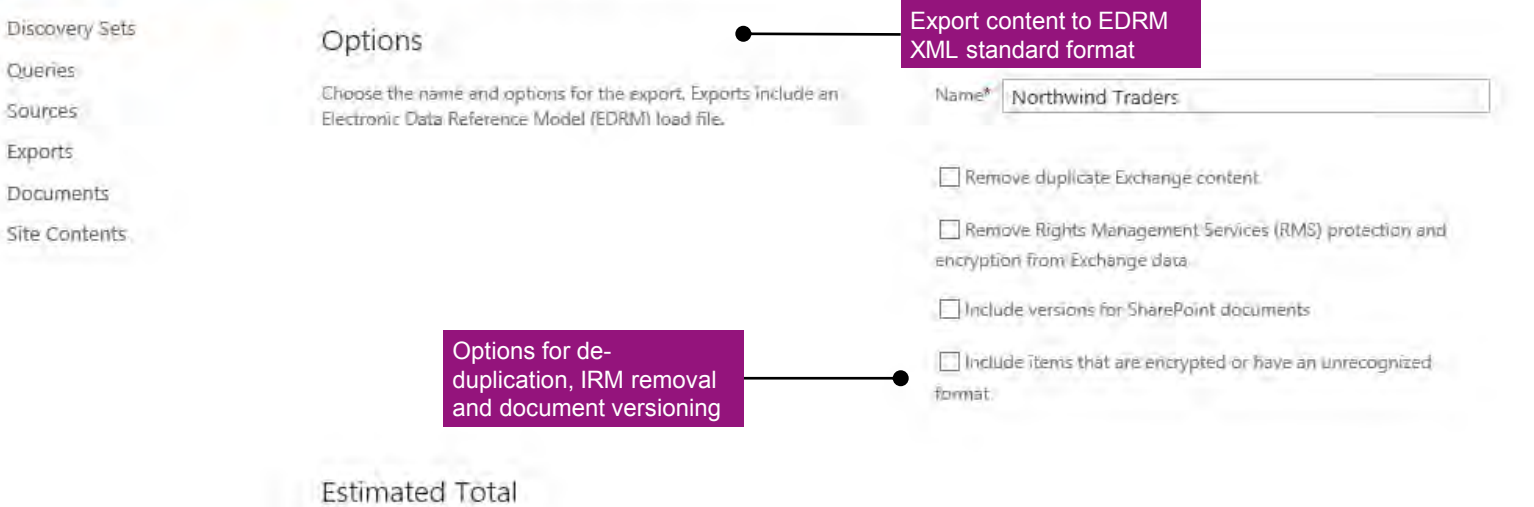

The estimated number and size of items do not include versions or

Number of Items D. Size of Items 0,00 KB

#### Queries

Name

deduplication. Selecting those options will affect the total export size,

Northwind Traders.

Northwind Traders

Query !

OK Cancel

### Summary/Next Steps

SharePoint is being used in your organization and well integrated with your standard office tools. It should be considered as part of your overall RM strategy.

- 1. Do a proper Information Architecture of your content.
- 2. Tag your content either automatically or train your users.
- 3. Create a Records Center for RM, or at a minimum, allow in-place declaration of Records.

#### **Original Contract Contract Original**

If you have an existing tool (Documentum, FileNet, etc.), think about integrating the collaboration side of SharePoint with your in-house RM Solution.

### Thank You/Q&A

 barryb@kieferconsulting.com www.kieferconsulting.com

**- Other SharePoint Resources** 

- **SharePoint Breakfast: spbreakfastsacramento.org**
- **Diverview of records management in SharePoint Server** 2013
- SharePointRecordsManagement.com